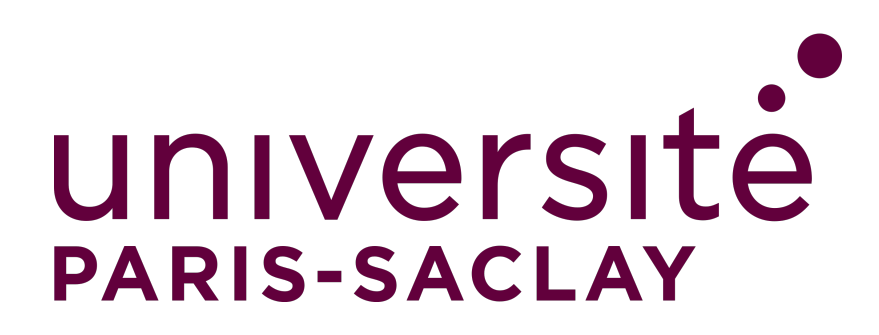

M2 E3A - SETI

# **TP T1 - Compte-rendus**

SAŠA RADOSAVLJEVIC QUENTIN ROUSSET ETIENNE STRANSKY

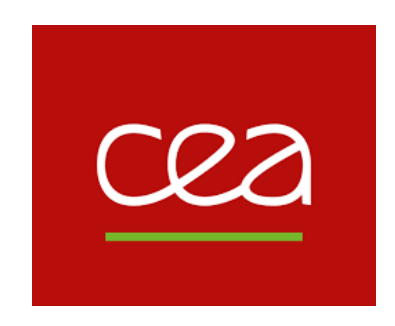

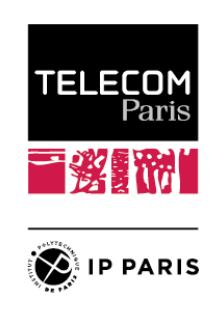

20 DÉCEMBRE 2022

# <span id="page-2-0"></span>**Table des matières**

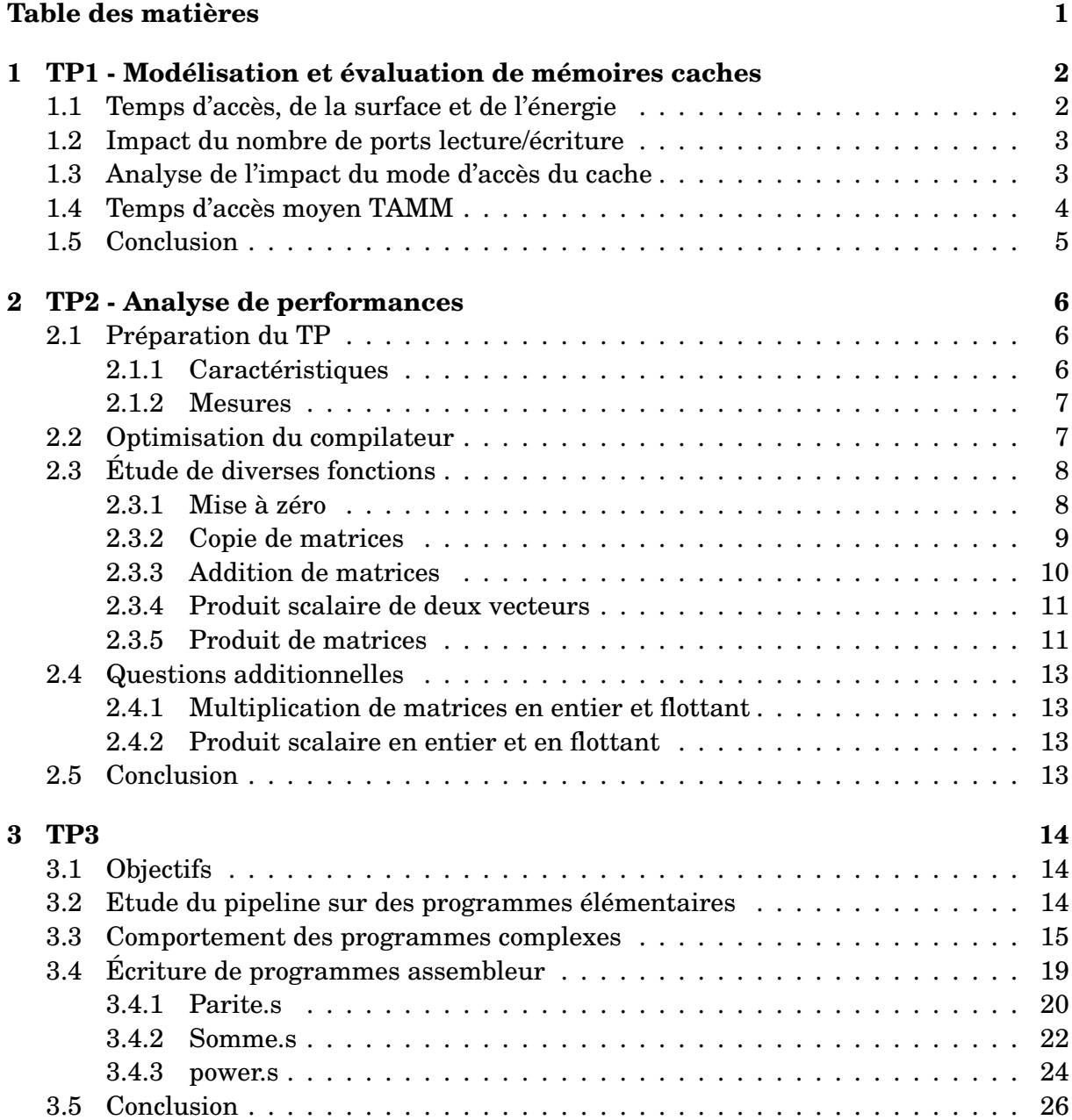

# <span id="page-3-0"></span>**1 TP1 - Modélisation et évaluation de mémoires caches**

Ce TP va nous permettre d'étudier l'impact des paramètres de configuration d'une mémoire cache sur ses caractéristiques techniques. En effet, le cours nous a montré que la taille du cache, son niveau d'associativité ou la technologie utilisée ont une influence sur le temps d'accès à la mémoire ou encore l'énergie utilisée par celle-ci. Une fois l'étude de ces paramètres réalisée, nous aborderons l'analyse au niveau des ports entrée-sortie et enfin des modes d'accès du cache.

Pour cela, on utilisera CACTI 6.5, un logiciel développé par HP permettant l'étude de l'impact de l'architecture d'un cache sur ses caractéristiques. En optimisant le travail avec deux scripts de génération des résultats et de parsing des résultats, on est capables de tracer les multiples figures disponibles dans les sections suivantes.

Durant le TP, on développe un script Python permettant de configurer la simulation, de la lancer, puis de récupérer les résultats sous forme de graphiques. Ainsi, la suite du présent compte-rendu présentera les résultats obtenus grâce à ce script.

# <span id="page-3-1"></span>**1.1 - Temps d'accès, de la surface et de l'énergie**

Dans un premier temps, nous cherchons à observer l'impact qu'ont la taille du cache ainsi que son associativité sur ses performances. Les critères retenus ici sont le temps d'accès, la consommation électrique (considérée ici en nJ pour faire un accès en lecture) ainsi que l'aire du cache. On lance donc plusieurs simulations et nous obtenons les courbes en [figure 1.1.](#page-4-2)

Nous observons sur cette figure que l'associativité a un impact linéaire sur les paramètres du cache, ce qui peut s'expliquer par le besoin de composants supplémentaires en fonction du degré d'associativité. En revanche, l'augmentation du temps d'accès, de la consommation et de la taille se fait moins rapidement qu'une évolution linéaire et semble se rapprocher d'une évolution logarithmique. Cela peut s'expliquer par le fait que, plus la taille augmente, moins le besoin de composants de contrôle par octet supplémentaire est important, et cela se répercute donc sur les paramètres. Nous constatons donc qu'augmenter ces paramètres tend à dégrader les performances du cache.

<span id="page-4-2"></span>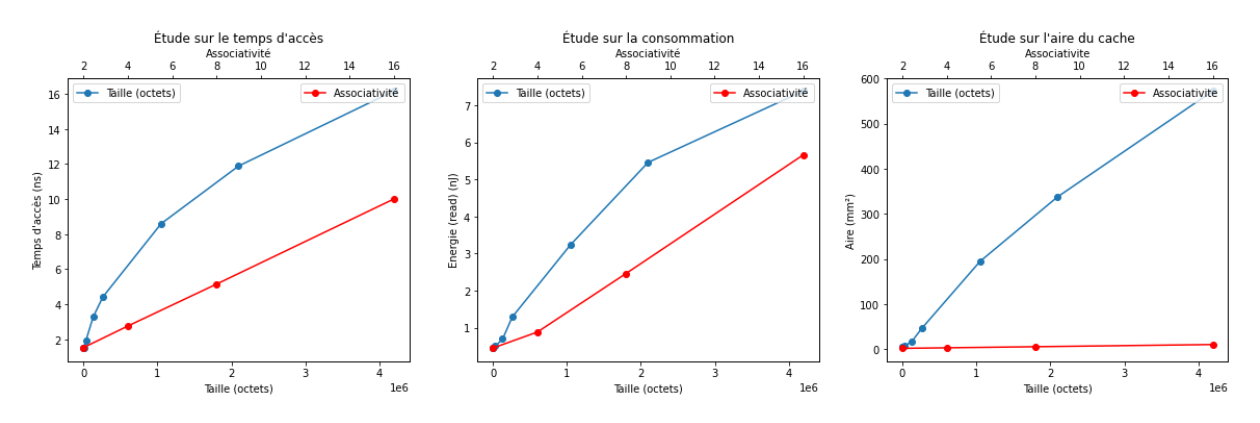

FIGURE 1.1 – Résultats de l'étude de l'impact de l'associativité et de la taille du cache sur les performances de ce dernier

## <span id="page-4-0"></span>**1.2 - Impact du nombre de ports lecture/écriture**

Nous étudions dans un second temps l'impact qu'a le nombre de ports d'entrée et de sorties du cache sur ses performances. Nous utilisons pour cela le même script, mais en modifiant d'autres paramètres. Nous faisons donc de nouveau tourner la simulation, et nous obtenons les résultats en [figure 1.2.](#page-4-3)

<span id="page-4-3"></span>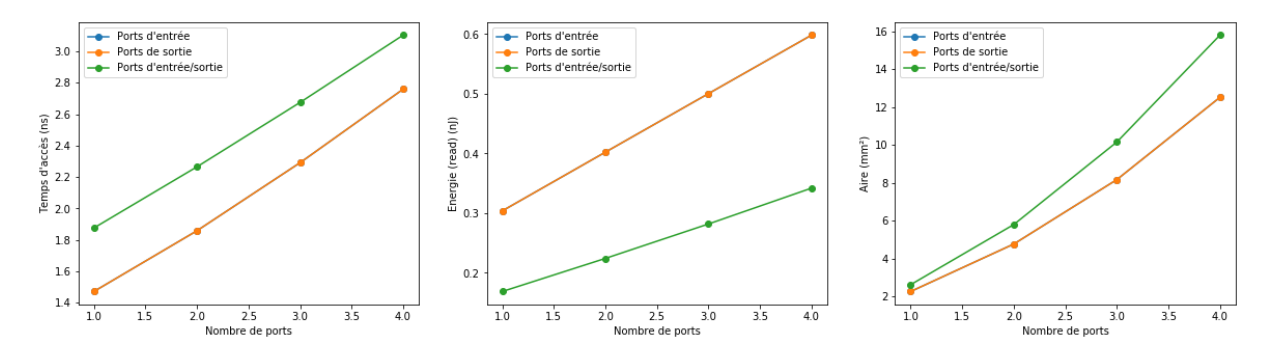

FIGURE 1.2 – Étude de l'impact des ports d'entrée et de sortie du cache sur ses performances

Les courbes donnant l'évolution en fonction des ports d'entrée ont été entièrement recouvertes par celles donnant l'évolution en fonction du nombre de ports de sorties : nous en déduisons que ces ports ont le même impact. Pour les temps d'accès et la consommation, l'évolution se fait de façon linéaire. Concernant l'impact de ces ports sur l'aire du cache, celle-si se fait de façon plus rapide. Cela semble cohérent, étant donné qu'une augmentation du nombre de ports résulte nécessairement en un besoin très accru de différents composants avec les chemins d'accès associés, ce qui se répercute grandement sur l'aire du cache.

### <span id="page-4-1"></span>**1.3 - Analyse de l'impact du mode d'accès du cache**

On peut également étudier l'impact qu'a le mode d'accès au cache sur ses performances. En prenant un cache de taille 8Mo avec une associativité de 2, on arrive aux résultats en [figure 1.3.](#page-5-1)

<span id="page-5-1"></span>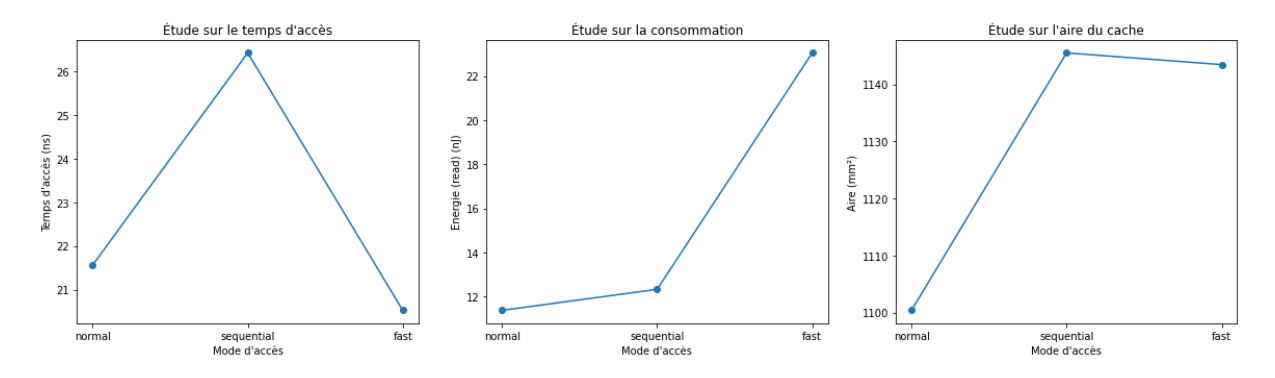

FIGURE 1.3 – Étude de l'impact du mode d'accès au cache sur ses performances

Nous constatons sur ces courbes que, pour cette configuration de la mémoire, le temps d'accès est le plus élevé avec un mode séquentiel, mais le plus faible avec le mode rapide. Au contraire, la consommation du mode séquentiel est réduite et très élevée sur le mode rapide. Les résultats de ces évaluations évoluent également selon les configurations du cache, notamment sa taille mémoire, ce qui fait qu'il est complexe de généraliser les résultats obtenus ici.

## <span id="page-5-0"></span>**1.4 - Temps d'accès moyen TAMM**

On cherche dans cette partie à évaluer les temps d'accès moyens du processeur aux données. On utilise pour cela une table de référence d'accès mémoire d'un processeur Intel, en [figure 1.4.](#page-5-2)

<span id="page-5-2"></span>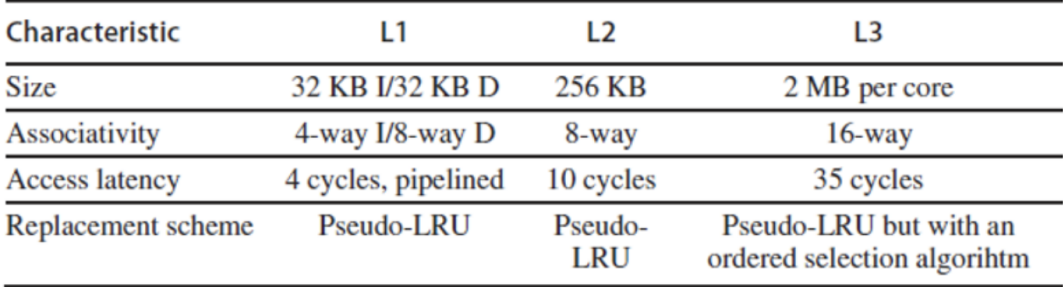

FIGURE 1.4 – Évaluation des caractéristiques des cahces du processeur i7 d'Intel Source : [https://icl.utk.edu/~luszczek/teaching/courses/fall2013/cosc530/](https://icl.utk.edu/~luszczek/teaching/courses/fall2013/cosc530/Cosc530Report_ARM_Cortex-A.pdf) [Cosc530Report\\_ARM\\_Cortex-A.pdf](https://icl.utk.edu/~luszczek/teaching/courses/fall2013/cosc530/Cosc530Report_ARM_Cortex-A.pdf)

On utilise alors la formule suivante :

$$
TAMM = t_{aL1} + \tau_{eL1}(t_{aL2} + \tau_{eL2} * t_M)
$$
\n(1.1)

En considérant un temps d'accès mémoire de 100 cycles, avec un taux d'échec de 0,1 pour chacun des caches, on arrive à un temps d'accès moyen à la mémoire :

 $TAMM = 6$  cycles

### <span id="page-6-0"></span>**1.5 - Conclusion**

Grâce au simulateur Cacti, nous avons pu évaluer l'impact qu'ont différents paramètres d'un cache sur ses caractéristiques. Nous avons notamment pu évaluer l'impact qu'ont la taille du cache, le nombre de ports d'entrée/sortie du système ainsi que les modes d'accès au cache. Cela nous a permis de déterminer des paramètres de sortie tels que sa surface, sa consommation ou son temps d'accès qui sont impactés de façon positive ou négative selon les paramètres. Si une chose était à retenir de ce TP, c'est qu'il n'existe pas de solution parfaite pour la conception du cache. En effet, lorsqu'un paramètre améliore une caractéristique, une autre est généralement dégradée. Il y a donc un compromis à trouver selon l'application considérée, et c'est ce qu'aident à faire les outils de simulation tels que Cacti : en permettant d'avoir une idée de l'évolution des caractéristiques du système sans avoir à le concevoir entièrement, ils permettent de trouver les configurations adéquates et ainsi de connaître les objectifs à se fixer avant de réaliser une conception matérielle.

# <span id="page-7-0"></span>**2 TP2 - Analyse de performances**

### <span id="page-7-1"></span>**2.1 - Préparation du TP**

Ce TP a pour objectifs de permettre d'analyser l'importance des options de compilation et d'optimisation sur un programme, ainsi que le lien avec l'influence du cache sur les temps d'exécution. Dans un permier temps, nous allons rechercher les caractéristiques des composants des PC que nous allons utiliser avant de faire une étude de l'optimisation. Ensuite, on travaillera sur l'influence du cache en fonction des implémentations d'algorithme et leur manière d'accéder à la mémoire.

#### <span id="page-7-2"></span>**2.1.1 - Caractéristiques**

**Premier ordinateur : MSI Prestige 15 A10SC** Intel Core i7-10710U (Hexa-Core 1.1 GHz / 4.7 GHz Turbo - 12 Threads - Cache 12 Mo)

En calcul, la fréquence du CPU est en moyenne à 4,2 GHz. Le problème étant que lors d'un calcul intensif, le Boost est activé et augmente la fréquence jusqu'à 4.7 GHz. Pour cela, on désactive la fonction Boost avec la commande suivante :

echo "1" | sudo tee /sys/devices/system/cpu/intel\_pstate/no\_turbo

- **Fréquence** : 1.1 GHz
- **RAM** : 16 Go 2400MT/s
- **bogoMIPS** : 3200
- **Caches** :
	- L1d : 192 KB
	- L1i : 192 KB
	- $L2: 1.5 MB$
	- $-$  L<sub>3</sub> : 12 MB

**Deuxième ordinateur : MacBook Pro** Intel Core i5 Dual-Core, fréquence de 2GHz.

Les informations sur le processeur s'obtiennent sur MacOs avec la commande sysctl -a, que l'on peut formater à l'aide de grep.

— **RAM** : 8Go

— **Caches** : — L1d : 32 KB — L1i : 32 KB  $- L2 : 262 MB$  $-$  L3 : 4 MB

#### <span id="page-8-0"></span>**2.1.2 - Mesures**

On dispose de plusieurs fonctions de test dans le fichier tp2.c. On dispose également de la fonction print\_res() pour normaliser les mesures à laquelle on peut rajouter le calcul de la moyenne et un critère pour enlever les mesures aberrantes qui peuvent fausser la moyenne.

```
1 void print_res(char *funcname, double nb_iter){
2 double normalize = 1.0/\text{nb} iter;
\vert double moy = 0;
\frac{4}{4} int correct = 0;
5 double min = resultats [0] *normalize;
6
7 // calcul du minimum pour enlever les mesures aberrantes
\{8\} for(int i=1; i<M; i++){
9 if(resultats[i]*normalize < min)_{10} | min = resultats[i]*normalize;
11 }
12
\lim_{13} printf("%s\t", funcname);
14 for(int i=0; i<M; i++){
15 printf("%g%s",resultats[i]*normalize, (i==M-1 ? "\n" : "\t"));
_{16} if(resultats[i]*normalize < min + 1){
17 moy += resultats[i]*normalize;
18 correct++;
19 }
20 }
_{21} mov /= correct:
22 | printf("Moyenne \frac{1}{\pi} \ln \frac{1}{\pi}", moy);
_{23} | }
```
## <span id="page-8-1"></span>**2.2 - Optimisation du compilateur**

Nous utiliserons le compilateur gcc. Il comprend de nombreuses options de compilation, notamment pour l'optimisation. Nous pouvons comparer les résultats pour différentes options de compilation, ici sur un exemple de programme de multiplication de matrices, en [figure 2.1.](#page-9-2) Ces résultats ont été obtenus sur le MacBook.

<span id="page-9-2"></span>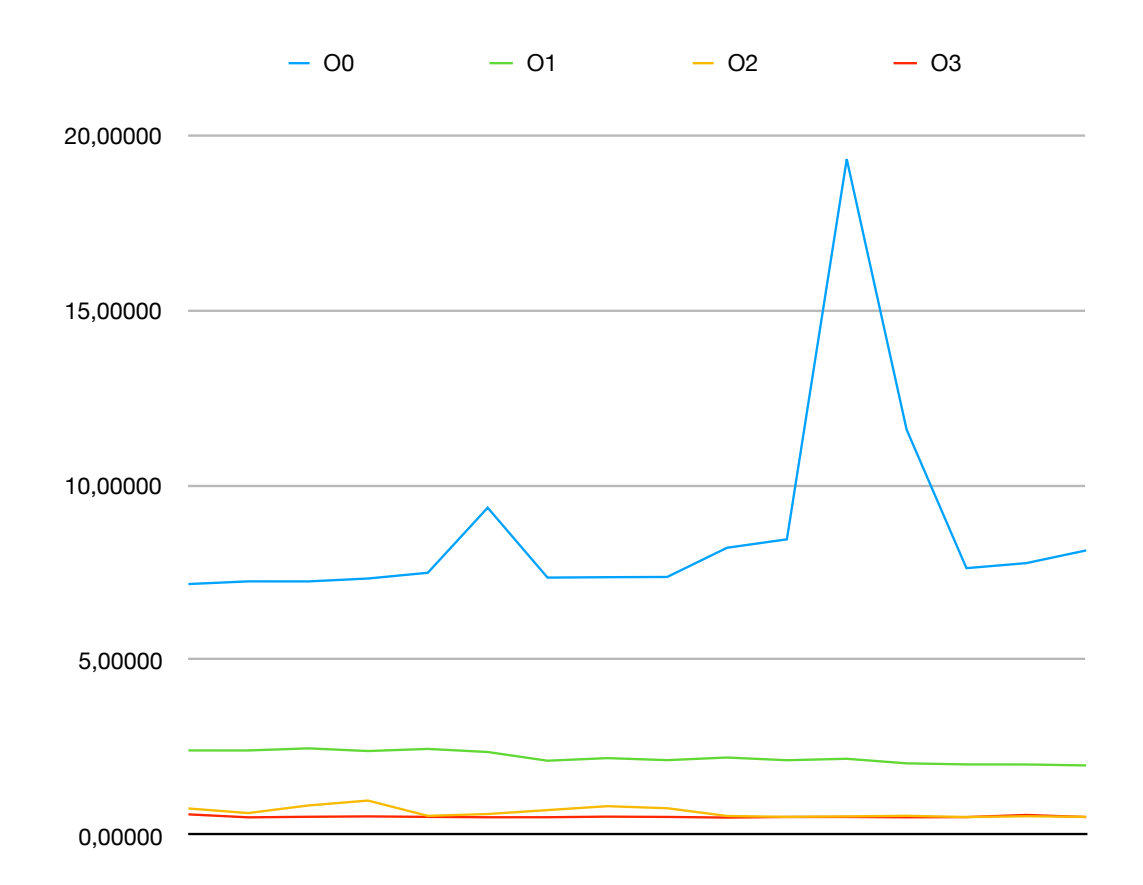

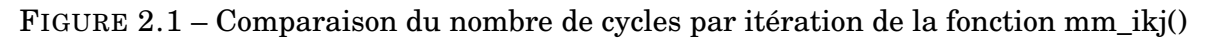

On remarque la différence notable entre O0 et les autres niveaux d'optimisation. Cependant, il est dur ici de différencier O2 et O3. En effet, le programme utilisé ne présente pas plus d'opportunités d'amélioration. C'est pourquoi nous allons étudier d'autres fonctions et comparer plus précisément ces options.

# <span id="page-9-0"></span>**2.3 - Étude de diverses fonctions**

Pour l'étude des fonctions, l'optimisation utilisée pour le compilateur sera -O2 par défaut, nous pourrons changer ensuite ce niveau pour effectuer quelques remarques.

On pourra également modifier les paramètres des fonctions à la compilation avec : gcc -O2 -DN=500 -DTYPE=int tp2.c -o tp2 où DN définit la taille *N* × *N* des matrices et DTYPE le type des variables pour l'estimation du débit d'écriture en mémoire.

#### <span id="page-9-1"></span>**2.3.1 - Mise à zéro**

On mesure la moyenne des cycles par itérations pour le i7-10710U pour l'évolution de temps d'exécution pour différents N, pour différents types de variables et pour différentes optimisations.

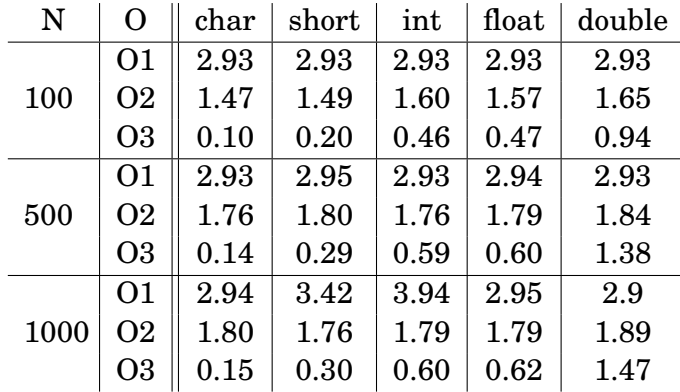

On constate une évolution quasi linéaire entre les cycles par itérations en fonction de la taille des données pour une optimisation O3. En prenant 1.47 cycles / 8 octets dans le cas d'un double avec  $N = 1000$ , on obtient 5.44 octets/cycle. Soit, pour un Intel i7-10710  $\circledR$ 1.10 GHz, un débit de **5984 Mo/s**.

#### <span id="page-10-0"></span>**2.3.2 - Copie de matrices**

On étudie maintenant les fonctions de copie d'une matrice [*N*][*N*] vers une autre. Il y a deux manières de faire pour coder une telle fonction : ligne-colonne ou colonne-ligne. On a mesuré la performance des deux méthodes sur la figure [2.2.](#page-10-1)

<span id="page-10-1"></span>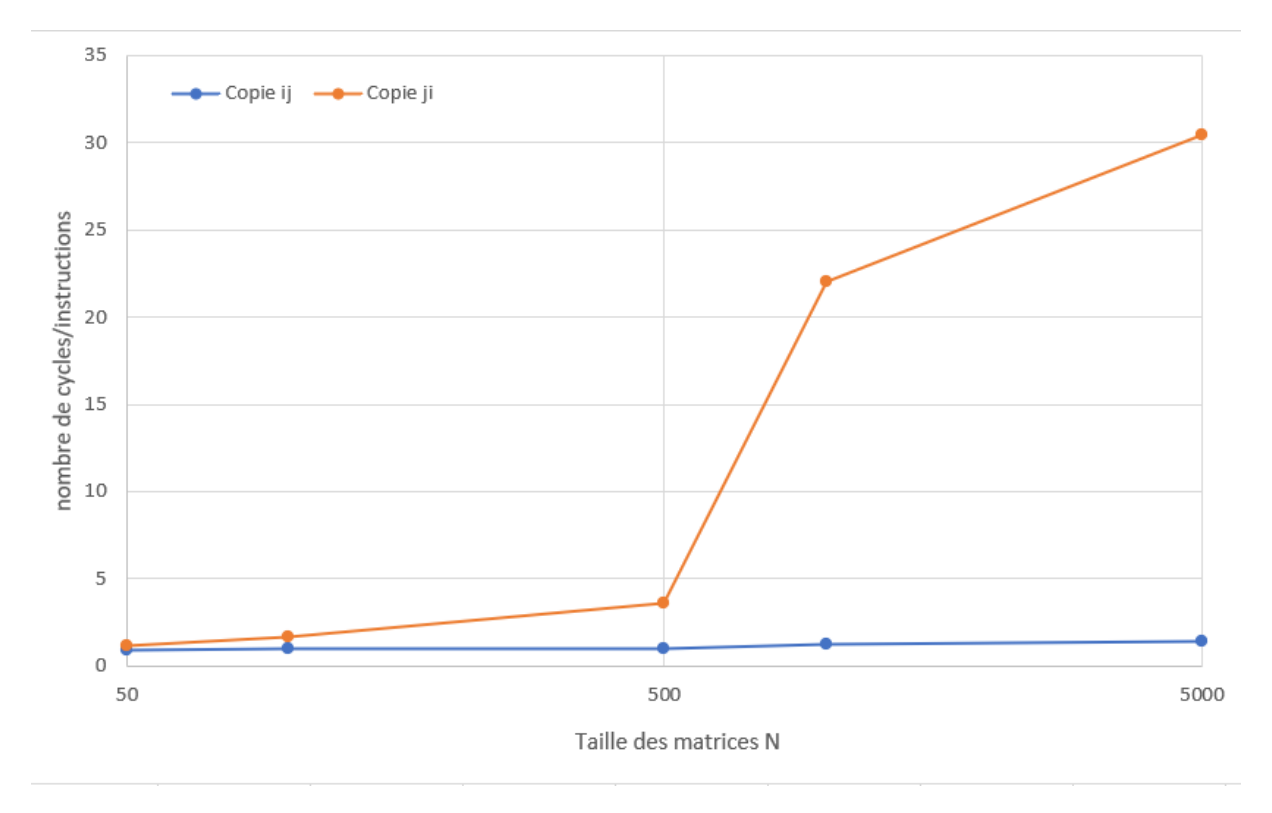

FIGURE 2.2 – Performances des deux fonctions copie en -02

On remarque notamment une nette différence pour une taille de matrice élevée sur la vitesse d'exécution. En effet, les matrices étant stockées comme des tableaux statiques à deux dimensions, les données rangées en mémoire se suivent ligne par ligne. Le cache charge donc ces lignes à la suite, ce qui n'est pas le cas lorsque l'on copie colonne par colonne puisqu'il est obligé de faire des sauts mémoires.

<span id="page-11-0"></span>Cependant, ce résultat est nettement amélioré lorsqu'on passe à un niveau d'optimisation O3. Le facteur pour  $N = 1000$  passe de 10 à 2 sur la vitesse. Des hypothèses sur les améliorations que le compilateur fournit seraient qu'il parallélise pour une utilisation SIMD ou alors qu'il permute les deux boucles et donc rapproche les deux fonctions.

#### **2.3.3 - Addition de matrices**

Lorsqu'on teste les fonctions d'addition de matrices de tailles N\*N, on tombe sur des résultats similaires à ceux obtenus avec la copie d'une matrice, à savoir que l'exécution est bien plus rapide avec l'addition ij plutôt que l'addition ji. Les résultats sont visibles en [figure 2.3.](#page-11-2) **ADD** 23,3067 23,8248 21,1007 23,8248 21,1934 20,324 21,1926 21,1934 21,1934 20,3848 21,1926 21,1934 21,1934 21,1934

<span id="page-11-2"></span>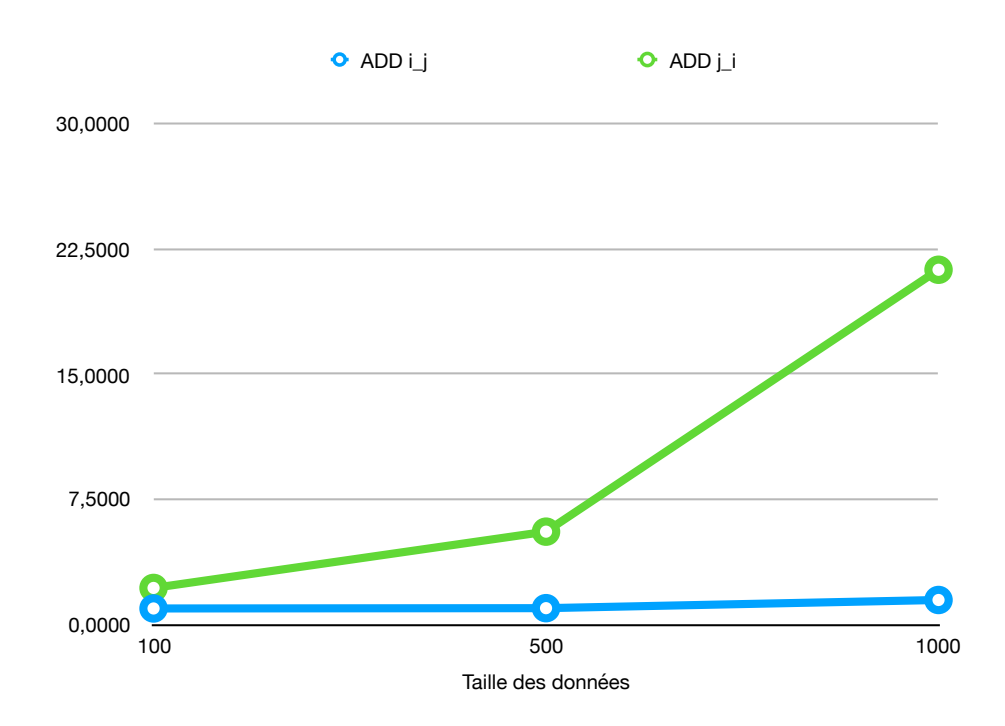

FIGURE 2.3 – Comparaison des performances de l'addition avec les fonctions add\_ij et add\_ji

<span id="page-11-1"></span>Cette disparité s'explique par l'organisation des données dans la mémoire, puisque les éléments situés dans une même ligne à des colonnes adjacentes se trouvent à des emplacements adjacents dans la mémoire. Ainsi, le cache peut charger facilement ces données, ce qui accélère le processus. Dans le cas contraire, on observe des ruptures du cache, ce qui ralentit l'exécution du programme. C'est d'autant plus cohérent avec la copie de matrices qu'une copie peut s'assimiler à une addition avec un élément nul.

#### **2.3.4 - Produit scalaire de deux vecteurs**

Pour le produit scalaire, on effectue des mesures pour un ensemble de N501050010005000. On se retrouve avec une vitesse d'exécution moyenne de 1.6 cycles/itération en O1 et 1.1 cycles/itération en O3 pour *N* = 1000. La vitesse varie de la même manière que pour les autres méthodes en fonction de N mais on remarque cependant que le niveau d'optimisation ne permet pas vraiment d'améliorer le programme.

#### <span id="page-12-0"></span>**2.3.5 - Produit de matrices**

### **Produit de matrices ijk de flottants 32 bits**

On s'intéresse au produit matriciel. On teste le programme pour plusieurs valeurs de N pour comparer les performances. On relève également le nombre de cycles par itération pour comparer les performances. On releve egalement le nombre de cycles par lectation.<br>à chaque étape du calcul. On obtient alors l'évolution en [figure 2.4.](#page-12-1)

<span id="page-12-1"></span>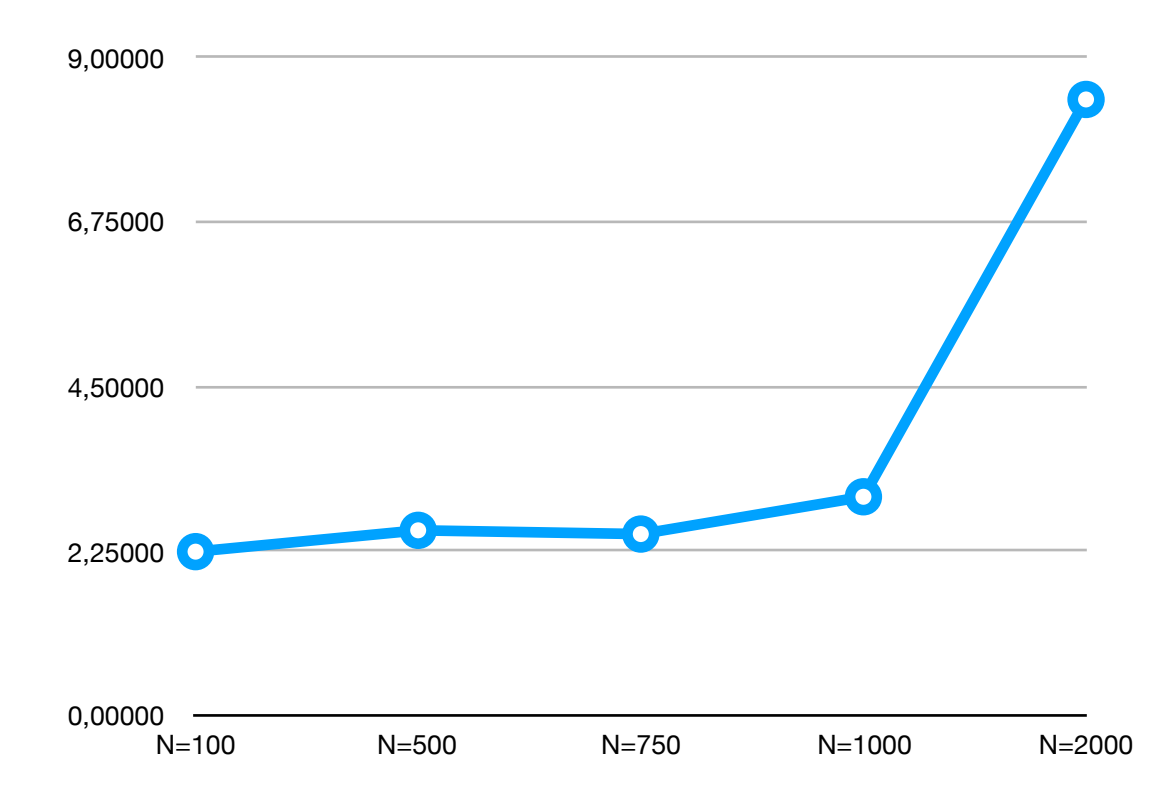

FIGURE 2.4 – Comparaison du nombre de cycles par itération de la multiplication matricielle en fonction de N

Nous constatons un saut important aux alentours de la taille de matrice N=1000. Ce saut correspond au moment où les matrices ne peuvent plus être stockées dans les caches, mais ne peuvent être présentes que dans la mémoire. Les accès doivent donc se faire dans la mémoire centrale, ce qui ralentit énormément les performances. Pour des matrices de flottants de taille 1000\*1000, la mémoire occupée a une taille de 4Mo, sachant que ce calcul nécessite trois matrices (les deux entrées et le résultat), ce qui occupe au total 12Mo. On en déduit que le cache a approximativement cette taille.

#### **Produit de matrices ikj**

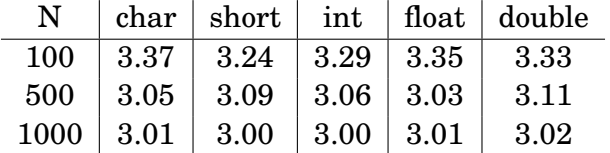

Lorsque l'on effectue la multiplication de matrices dans un autre ordre qui favorise plutôt un accès mémoire colonne par colonne puis ligne par ligne, on se retrouve avec une nette amélioration de la performance du programme puisque le cache est mieux utilisé. Sur certains ordis après nos tests, on peut voir une amélioration allant d'un facteur 2 en O2 à 10 en O3.

#### **Produit de matrices ijk par blocs**

En effectuant la multiplication par petits blocs en O2, on se rend compte que des tailles de blocs de 16 permettent une exécution plus rapide. On peut supposer que la taille des lignes dans le cache L1d s'approche de  $16 \times 16 = 256$  octets, ce qui permet un accès rapide aux blocs étudiés sur le moment.

#### **Produit de matrices avec transposition**

Une autre manière de faire est de transposer l'une des matrices avant une multiplication avec une implémentation ijk. Cela permet d'accèder aux deux matrices en même temps colonne par colonne. Les résultats ne sont pas aussi efficaces qu'une ikj mais permettent tout de même d'améliorer le temps d'exécution comme on le voit dans le tableau ci-dessous :

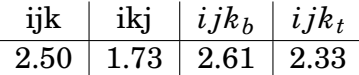

Le code utilisé est proprosé ci-dessous.

 $_1$  | for (i = 0; i < N; i++) 2 | for  $(j = 0; j < N; j++)$  $3$  XTF[i][j] = XF[j][i]; 4 5

```
6 for (i = 0; i < N; i++)7 \mid \{8 \mid for (j = 0; j < N; j++)
9 {
_{10} SF = ZERO;
11 \int for (k = 0; k < N; k++)_{12} SF += AF[i][k] * XTF[j][k];
YF[i][i] = SF;\begin{array}{c|c} \n & \n & \n & \n\end{array}_{15} | }
```
# <span id="page-14-0"></span>**2.4 - Questions additionnelles**

#### <span id="page-14-1"></span>**2.4.1 - Multiplication de matrices en entier et flottant**

En effectuant une multiplication de matrice avec des variables de même taille de représentation, on se rend compte qu'il y a une différence entre entiers et flottants. Cela est sûrement lié à la difficulté pour un processeur d'effectuer une multiplication sur des flottants, qui est une opération plus coûteuse généralement en cycles qu'avec des entiers.

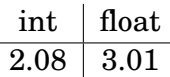

#### <span id="page-14-2"></span>**2.4.2 - Produit scalaire en entier et en flottant**

On voit le même problème dans le cas d'un produit scalaire. On remarque un facteur 2 entre les temps d'exécution. De la même manière ici, les pipelines utilisé pour les calculs en flottant sont moins rapides que leur équivalent entier.

## <span id="page-14-3"></span>**2.5 - Conclusion**

Ce TP nous a permis de comprendre l'intérêt des options d'optimisation à la compilation d'un code, ainsi que l'influence de notre manière de coder vis-à-vis des accès mémoires et du cache. En effet, des accès mémoires contiguës sont essentiels pour utiliser correctement le cache, qui peut de toute manière être surchargé à cause de la taille des données que l'on utilise. Du côté des optimisations de compilation, on se rend compte que l'option O3 a une influence importante dans les seuls cas où le SIMD est utilisable. Les options O1 et O2 elles sont toujours efficaces quelque soit le code.

# <span id="page-15-0"></span>**3 TP3**

# <span id="page-15-1"></span>**3.1 - Objectifs**

Ce TP a pour objectif d'étudier le comportement d'un processeur pipeline simple sur des programmes écrits en assembleur. Nous utiliserons le simulateur de processeur MIPS eduMIPS <http://www.edumips.org/>

# <span id="page-15-2"></span>**3.2 - Etude du pipeline sur des programmes élémentaires**

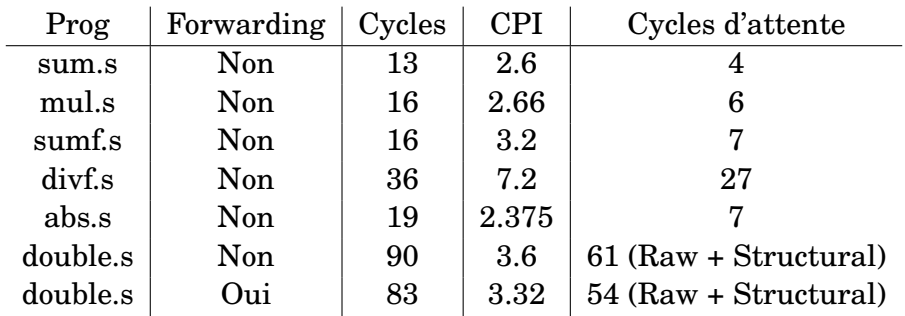

Latences des différentes opérations :

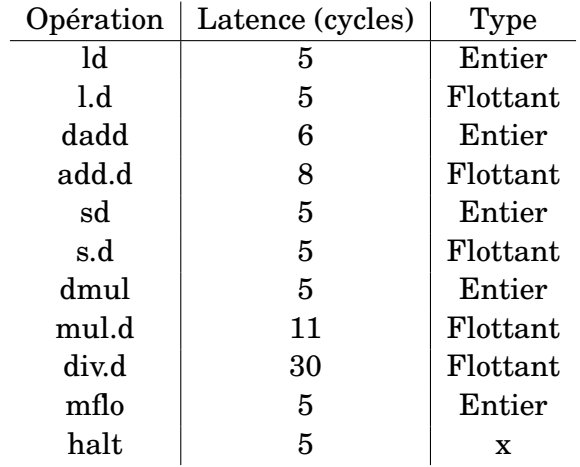

Si on exécute le programme *double.s*, on obtient les performances suivantes :

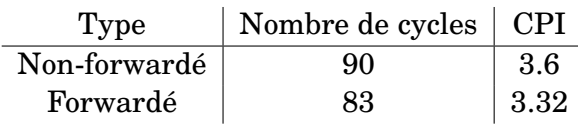

On observe que, même si le forwarding permet de réduire le nombre d'instructions en permettant d'accélérer les accès mémoire, notamment au niveau des instructions d'addition et de multiplication, le principal facteur ralentissant le programme est le nombre d'instructions nécessaire pour l'opération de division. Celle-ci nécessite en effet 24 instructions, sachant qu'il y a deux divisions dans ce programme. Ainsi, il n'est pas possible d'accélérer le programme au-delà de cette limite.

On pourrait accélérer ces programmes en ré-agençant les instructions pour séparer au maximum les instructions occupant les mêmes sections du processeur, et ainsi réduire l'attente qui existe pour la section.

## <span id="page-16-0"></span>**3.3 - Comportement des programmes complexes**

On teste les programmes fibs.s et daxpy.s et on évalue leurs nombres d'instructions lors de l'exécution. On arrive aux résultats suivants :

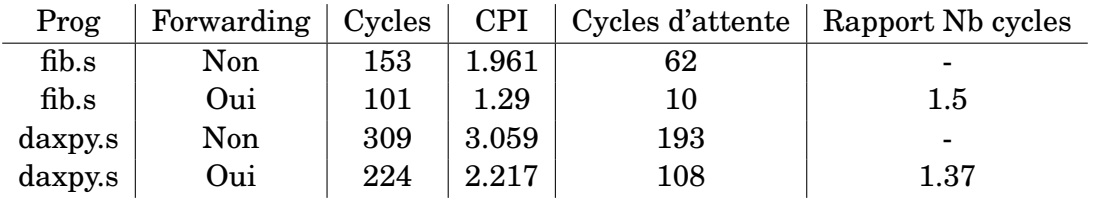

On constate que le forwarding permet d'améliorer les performances du système en supprimant un nombre important de cycles d'attente. Cependant, cela ne fait pas de miracles, et une quantité importante d'instructions d'attente (notamment sur le programme daxpy.s) subsiste. Il faut donc optimiser le code asssembleur pour supprimer ces instructions d'attente.

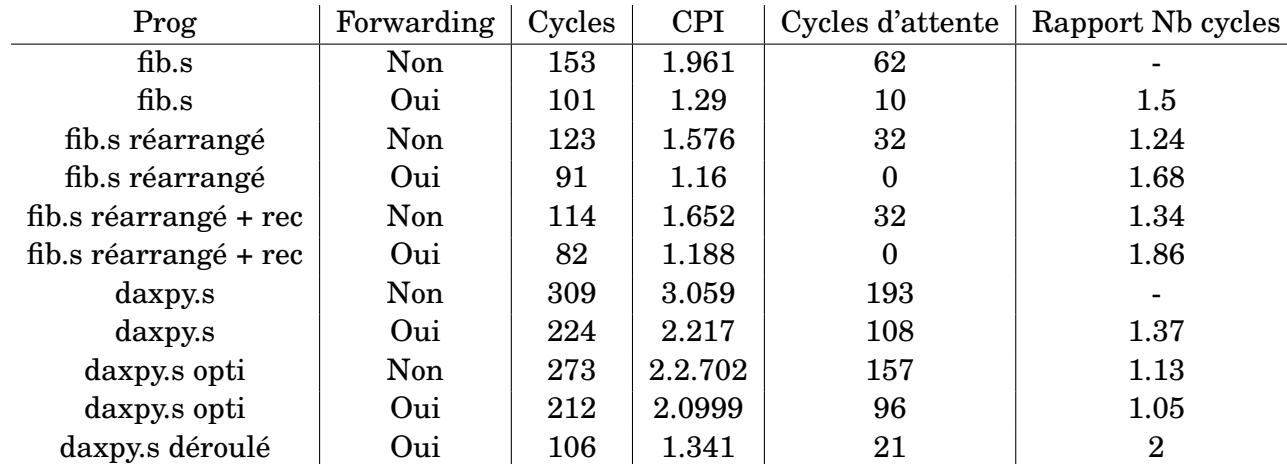

Réarrangement du addi dans le code fib.s

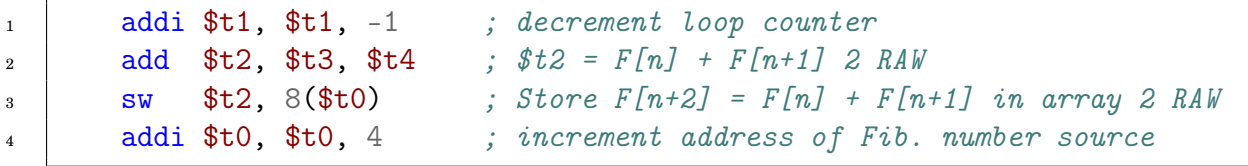

Réduction d'une instruction dans la boucle par récursivité des résultats (on réutilise F[n+2] en tant que F[n+1] (t4) de la boucle suivante)

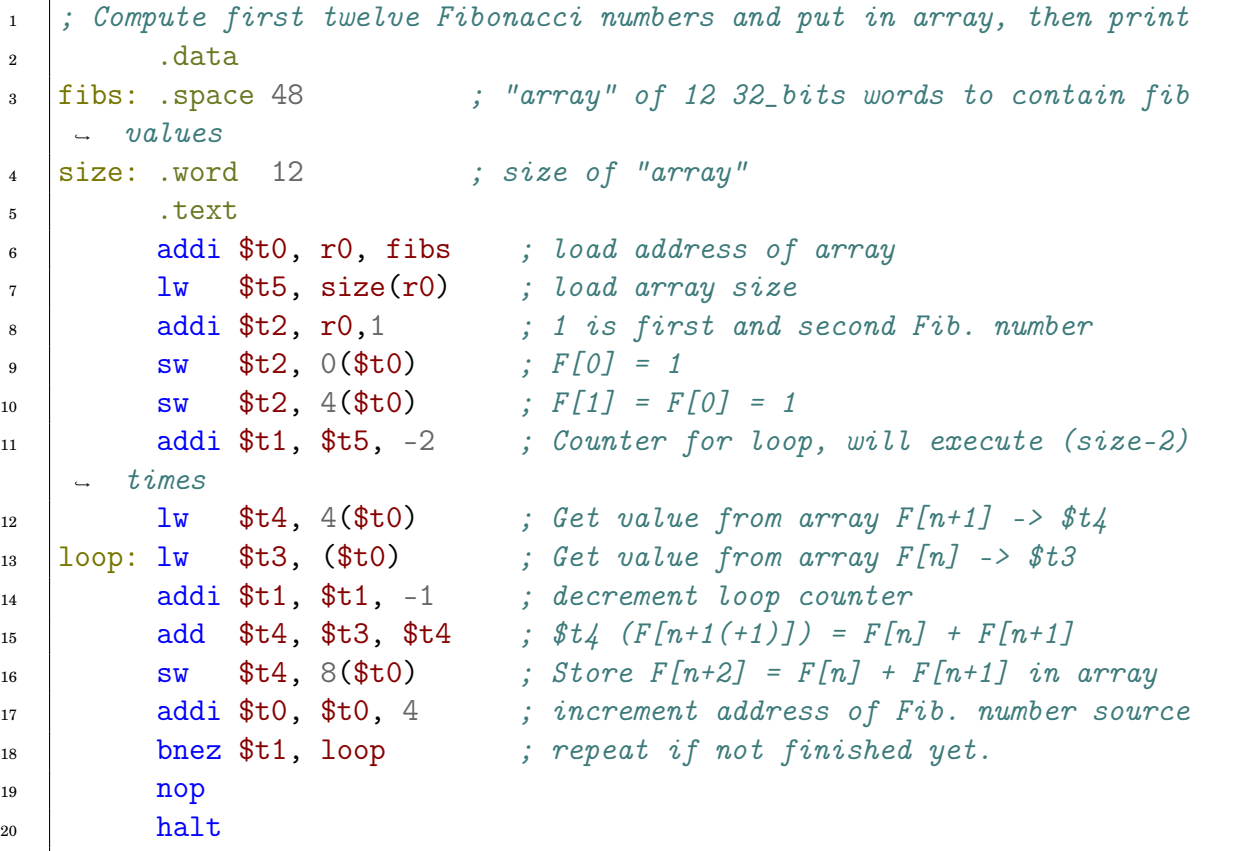

#### **Optimisations pour le programme daxpy.s**

Pour améliorer le fonctionnement du programme daxpy, une première approche est de réarranger les instructions. En effet, dans le programme initial, une multiplication à virgule flottante est directement suivie d'une addition utilisation le résultat de cette opération. Cela résulte en un temps de traitement accru, puisque ces opérations prennent un temps important. L'idée est donc de modifier l'ordre des instructions afin qu'il n'y ait plus ce type de dépendances. On arrive donc au programme suivant :

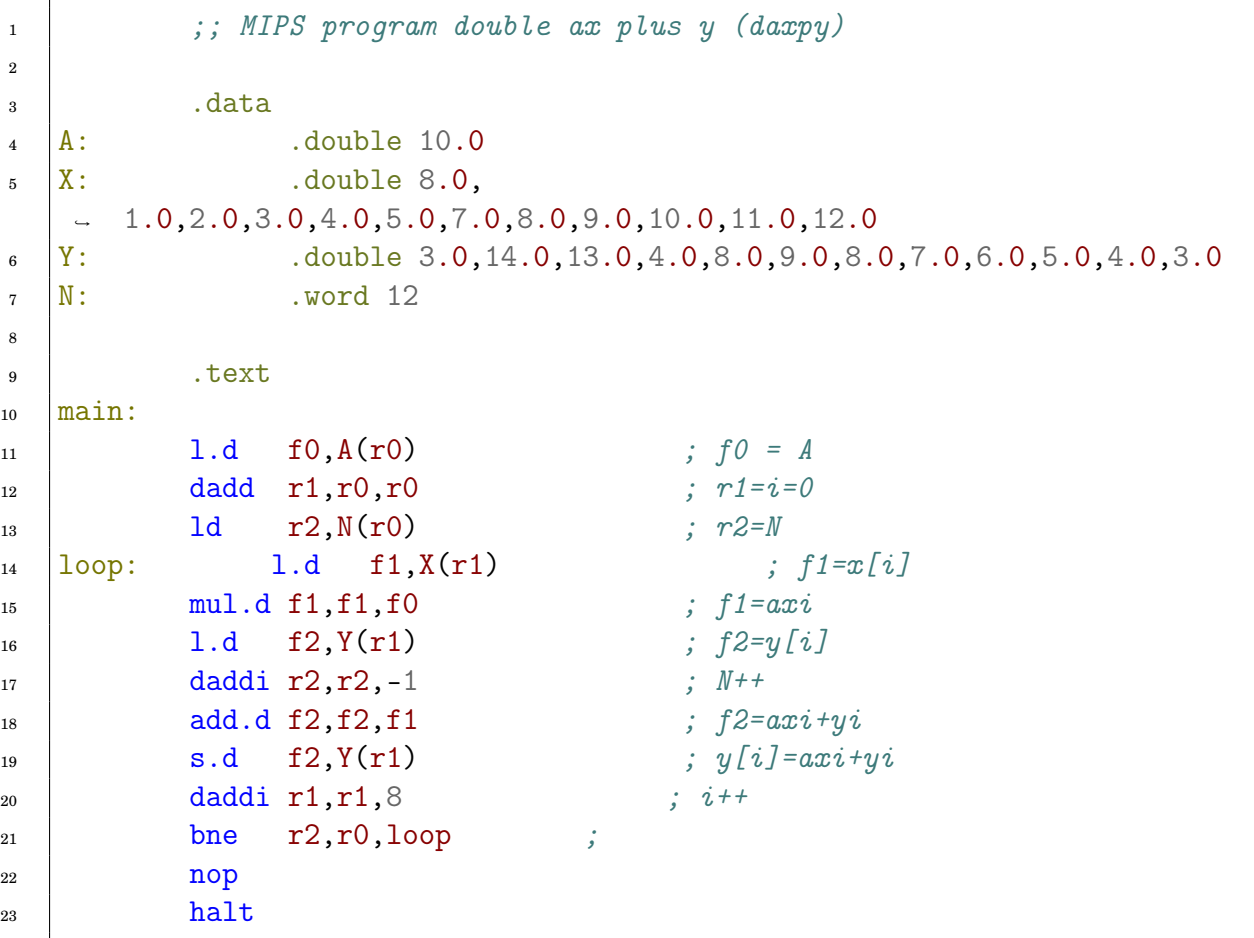

L'idée de ce programme est de commencer par réaliser la multiplication de X[i] par A pour ensuite l'ajouter à Y[i]. On profite des moments où le processeur n'est pas utilisé pour effectuer les incréments adéquats.

Pour améliorer les performances du système, nous pouvons faire appel à un déroulage de boucle. Pour ce faire, on commence par faire une préparation du code de la manière suivante :

```
1 | ;; MIPS program double ax plus y (daxpy)
2 \t\t data_3 \vert A: .double 10.0
4 X: .double 8.0, 1.0,2.0,3.0,4.0,5.0,7.0,8.0,9.0,10.0,11.0,12.0
```

```
\frac{1}{5} |Y: .double 3.0,14.0,13.0,4.0,8.0,9.0,8.0,7.0,6.0,5.0,4.0,3.0
\bullet N: .word 12
7
8 .text
9 main:
10 | 1.d f0, A(r0) ; f0 = A11 dadd r1, r0, r0 ; r1=i=012 daddi r2,r0,X ; r2=X13 daddi r3,r0,Y ; r3=Y14 daddi r3, r3, -8 ; r3 pointe Y[-1]15 1d \t r4, N(r0) ; r4 = N16 \mid \text{loop}: \text{ 1.d } f1, (r2) ; f1=x[i]\begin{array}{c|c|c|c|c|c} \text{17} & \text{daddi } r3, r3, 8 & \text{if } i & j & \text{pointe} & \text{sur } Y[i+1] \end{array}18 mul.d f1,f1,f0 ; f1 = axi1. d \t f2, (r3) ; f2 = Y[i]20 add.d f2,f2,f1 ; f2 = axi + yi21 daddi r4, r4, -1 ; N-\begin{array}{ccc} \text{22} & \text{5.d} & \text{f2.(r3)} \\ \text{s.d} & \text{f2.(r3)} \end{array} ; y[i] = axi+yi\alpha and \alpha daddi r2, r2, 8 if X[i] pointe sur X[i+1]<sup>24</sup> bne r4,r0,loop ;
25 nop
26 halt
```
Cette préparation consiste à stocker les pointeurs vers les tableaux X et Y dans des registres plutôt que d'utiliser des constantes de décalage. Ainsi, on pourra utiliser des constantes lors des accès suivants. Dans ce code, on a également changé la manière d'accéder à Y[i] pour pouvoir faire la mise à jour du pointeur au début, plutôt qu'à la fin de la boucle.

Une fois ces modifications effectuées, nous pouvons dès lors utiliser le code déroulé suivant :

```
1 : \langle j; MIPS program double ax plus y (daxyy) \rangle2 \t\t data_3 \vert A: .double 10.0
\frac{1}{12} \frac{1}{12} .double 8.0, 1.0, 2.0, 3.0, 4.0, 5.0, 7.0, 8.0, 9.0, 10.0, 11.0, 12.0
\frac{1}{5} |Y: .double 3.0,14.0,13.0,4.0,8.0,9.0,8.0,7.0,6.0,5.0,4.0,3.0
\sim N: .word 12
7
s text
9 main:
10 1.d f0, A(r0) ; f0 = A11 dadd r1,r0,r0 ; r1=i=012 daddi r2,r0,X ; r2=X13 daddi r3,r0,Y ; r3=Y14 ld r4,N(r0) ; r4 = N15 \mid \text{loop}: \text{ 1.d } f1, (r2) \text{ } ; \text{ } f1 = x[i]
```
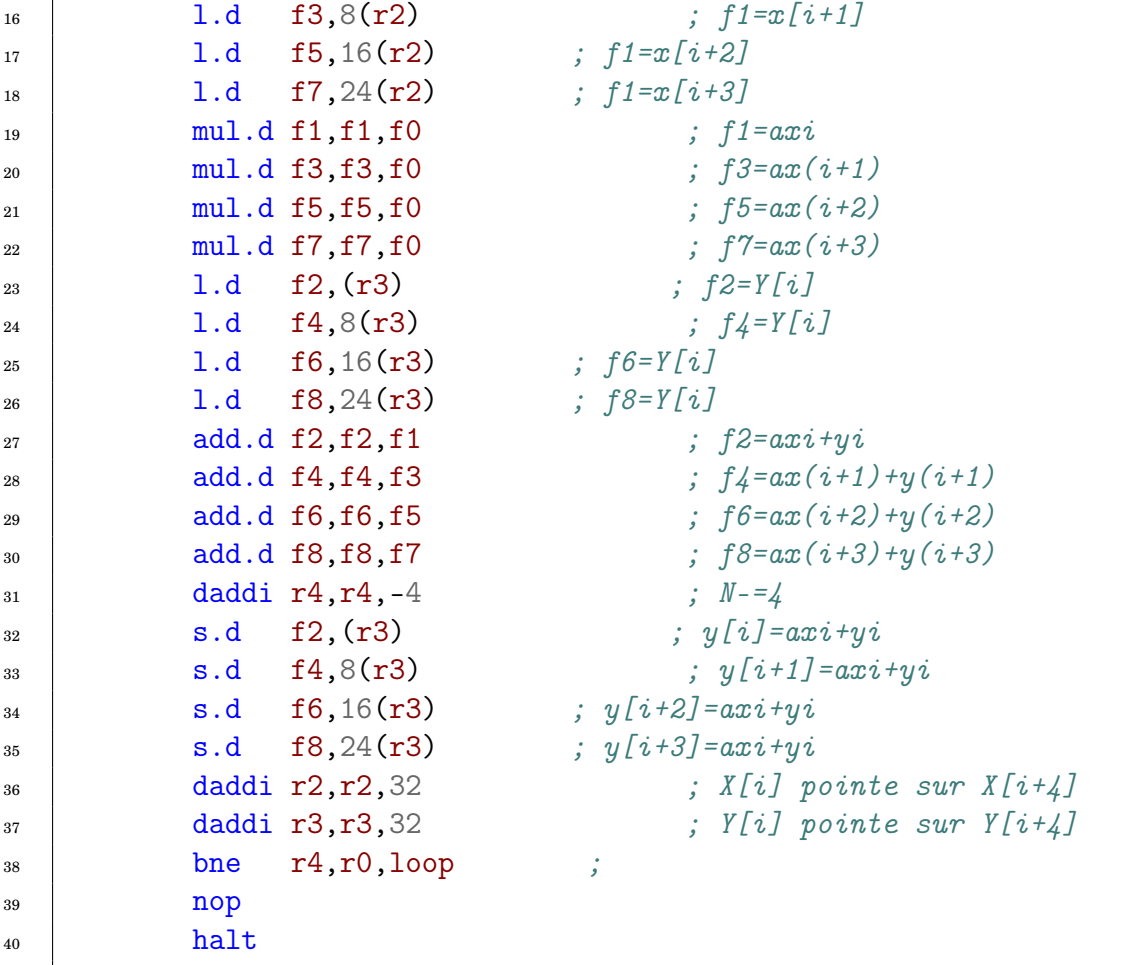

Ce code présente l'avantage de diminuer le nombre de boucles (ce qui supprime certaines instructions) et que, grâce au pipeline, les dépendances des données sont réduites, ce qui optimise le pipeline. Nous arrivons à un fonctionnement en seulement 106 cycles dont 21 d'attente. Ce sont des attentes de type Str (structurelles) liées au fait que, lorsque les instructions de multiplication ont terminé l'opération, il y a collision avec les instructions suivantes qui utilisent l'étage MEM du pipeline. Ce typre de collisions semble difficile à résoudre, en tout cas en gardant un code relativement bien organisé.

Nous constatons donc que le déroulage de boucle permet une très forte amélioration des performances du système. Nous constatons cependant aussi que cela rend le système moins flexible, puisque, pour bien fonctionner, il faut que le nombre de boucles soit un multiple du facteur de déroulage (ici 4). Néanmoins, les performances sont significatives, ce qui permet de démontrer l'intérêt de ce procédé.

# <span id="page-20-0"></span>**3.4 - Écriture de programmes assembleur**

<span id="page-20-1"></span>Dans cette partie, on va écrire plusieurs programmes en assembleur à partir de leur code C. Pour toute cette partie, le simulateur sera en mode forward.

#### **3.4.1 - Parite.s**

On souhaite faire une opération sur une condition de parité entre deux variables.

```
_1 #define N 12
_2 double A[N], B[N] ;
_{3} | for(int i=0 ; i<N; i++){
4 if ( i&0x1) { // i impair
5 \quad B[i]=B[i]+A[i] ;\begin{array}{c} \text{6} \\ \text{ } \end{array} } else { // i pair
7 \quad | \quad B[i] = B[i] - A[i] ;8 }
\{9\}
```
Le programme en équivalent en assembleur devient :

```
1 ;; MIPS program parity check
2 \tcdot \text{data}3 N: .word 12
4 \mathbf{A}: .double 0, 1, 2, 3, 4, 5, 6, 7, 8, 9, 10, 11
\overline{\phantom{1}} \overline{\phantom{1}} B: \overline{\phantom{1}} double 0, 1, 2, 3, 4, 5, 6, 7, 8, 9, 10, 11
6
7 .text
8 main:
9 dadd r1, r0, r0 ; r1=i=010 \text{ lw r2, N(r0)} ; r2 = N11 loop:
_{12} | 1.d f1, A(r1) ; f1 = A[i]13 \mid 1. d \t12, B(r1) ; f2 = B[i]14 andi $t0, r1, 1 ; i\theta1
15 bnez $t0, impair ; if i impair
16 sub.d f2, f2, f1 ; f2 = B[i] - A[i]17 beg r0, r0, end
18 | nop
19 impair:
20 add.d f2, f2, f1 ; f2 = B[i] + A[i]21 end:
22 | s.d f2, B(r1) ; B[i]=f223 daddi r1, r1, 8 ; i^{++}24 daddi r2, r2, -1 ; N-;
25 bne r2, r0, loop
26 nop
27 halt
```
Il peut y avoir deux approches pour le code en assembleur. La première serait d'avoir des sauts conditionnels. La deuxième serait d'exécuter *B* = *B* − *A* puis *B* = *B* +2*A* ∗(*i*&1).

Après essai, les sauts conditionnels sont bien plus performants que de faire plusieurs instructions de calculs.

Il est exécuté en 163 cycles dont 12 suspensions pour un CPI de 1,314.

L'intérêt de cette fonction est de montrer qu'une condition alternant l'exécution d'un code peut être fortement optimisé simplement en exécutant les deux branches de la condition à chaque itération (i=i+2).

La version déroulée donne :

```
1 ;; MIPS program parity check
2 .data
\sqrt{s} N: .word 12
4 A: .double 0, 1, 2, 3, 4, 5, 6, 7, 8, 9, 10, 11
\overline{\phantom{1}} \overline{\phantom{1}} B: .double 0, 1, 2, 3, 4, 5, 6, 7, 8, 9, 10, 11
6
7 .text
8 main:
9 dadd r1, r0, r0 ; r1=i=010 \text{ lw r2, N(r0)} ; r2 = N11 loop:
12 \mid 1. d \text{ f1, } A(\text{r1}) \quad j \text{ f1=}A[i]13 l.d f2, B(r1) ; f2=B[i]14 | sub.d f2, f2, f1 ; f2 = B[i] + A[i]15 5.d f2, B(r1) ; B[i] = f216 daddi r1, r1, 8 ; i+=217 \mid 1. d \text{ f3, } A(r1) \mid j. f3 = A[i+1]18 1.d f4, B(r1) ; f4=B[i+1]19 add.d f4, f4, f3 ; f4=B[i+1]-A[i+1]20 s.d f4, B(r1) ; B[i+1] = f421 daddi r1, r1, 8 ; i+=222 daddi r2, r2, -2 ; N-;
23 bne r2, r0, loop
24 nop
_{25} halt
```
Sans optimisations, on arrive déjà à avoir 133 cycles dont 48 cycles d'attente. Malheureusement, nous n'avons pas la possibilité d'ajouter d'offset lors de chargement de valeur et ainsi compenser les les cycles d'attentes entre les instructions add et sub. Cependant, on peut jouer des indices en profitant du faible nombre de cycle de l'instruction addi.

On optient la version optimisée :

```
\vert \cdot \vert;; MIPS program parity check unrolled + optimized
2 .data
\sqrt{s} N: .word 12
```

```
4 A: .double 0, 1, 2, 3, 4, 5, 6, 7, 8, 9, 10, 11
\overline{\phantom{1}} \overline{\phantom{1}} B: .double 0, 1, 2, 3, 4, 5, 6, 7, 8, 9, 10, 11
6
<sup>7</sup> .text
8 main:
9 dadd r1, r0, r0 ; r1=i=010 \text{ lw r2, N(r0)} ; r2 = N11 loop:
_{12} | 1.d f1, A(r1) ; f1 = A[i]13 l.d f2, B(r1) ; f2=B[i]14 daddi r1, r1, 8 ; i^{++}15 sub.d f2, f2, f1 ; f2 = B[i] + A[i]16 1.d f3, A(r1) ; f3=A[i+1]17 \mid 1. d \; f4, \; B(r1) \quad ; \; f4 = B[i+1]18 add.d f4, f4, f3 ; f_4 = B[i+1]-A[i+1]19 daddi r2, r2, -2 ; N-;
20 | s.d f4, B(r1) ; B[i+1] = f421 daddi r1, r1, -8 ; i--
22 | s.d f2, B(r1) ; B[i] = f223 daddi r1, r1, 16 ; i+=2_{24} bne r2, r0, loop
25 nop
_{26} halt
```
On obtient maintenant une exécution en 109 cycles et 18 cycles d'attente pour un CPI de 1,329. On pourrait profiter de la variable de r1 (i) pour arrêter la boucle, mais cela ne change pas le nombre de cycles (daddi r2 sous l'addition).

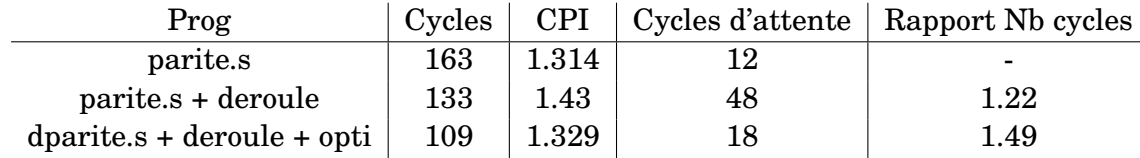

#### <span id="page-23-0"></span>**3.4.2 - Somme.s**

On va étudier cette fois-ci une boucle qui fait une somme de chaque composante :

```
_1 #define N 12
_2 double A[N], somme=0.0 ;
\frac{1}{3} for(int i=0 ; i<N; i++){
\overline{4} somme \overline{+} \overline{A[i]};
5 \mid
```
Le programme équivalent :

```
1 .data
2 \text{ N}: .word 96
\mathsf{A:} .double 0, 1, 2, 3, 4, 5, 6, 7, 8, 9, 10, 11
\vert S: \cdot \cdot \cdot . double 0
5
6 .text
7 main:
8 dadd r1,r0,r0 ; r1=i=0
9 \mid \text{lw } r2, \text{N}(r0) ; r2=N_{10} | 1.d f1, S(r0) ; f1=S11 | loop:
12 \quad | \quad 1.d \text{ f2, } A(\text{r1}) \quad | \quad j \text{ f2= } A[i]13 add.d f1, f1, f2 ; f1=f1+A[i]_{14} addi r1, r1, 8 ; i++
15 bne r1, r2, loop
16 s.d f1, S(0) ; S=somme(A)
_{17} halt
```
Il s'exécute en 81 cycles et seulement 12 cycles d'attente. Cela va être compliqué à optimiser.

Après déroulage :

```
1 .data
2 N: .word 96
\mathsf{A:} .double 0, 1, 2, 3, 4, 5, 6, 7, 8, 9, 10, 11
\vert S: \cdot \cdot \cdot . double 0
5
6 \quad \text{text}7 main:
\begin{array}{ccc} \text{8} & \text{dadd } r1, r0, r0 \\ \text{ } & \text{ } ; & r1 = i = 0 \end{array}9 \frac{1}{w} r2, N(r0) ; r2=N_{10} | 1.d f1, S(r0) ; f1=S11 loop:
12 l.d f2, A(r1) ; f2=A[i]
13 add.d f1, f1, f2 ; f1=f1+A[i]_{14} addi r1, r1, 8 ; i++
1.5 | 1.d f3, A(r1) ; f2=Al[i+1]16 <br>add.d f1, f1, f3 ; f1=f1+A[i+1]_{17} addi r1, r1, 8 ; i++
_{18} bne r1, r2, loop
_{19} s.d f1, S(r0) ; S=somme(A)
_{20} halt
```
On obtient 75 cycles et 13 cycles d'attente RAW et 6 WAW. On ne gagne pas beaucoup car les instructions add s'attendent entre elles. Pour optimiser encore un peu plus, il faudrait revenir une étape avant et profiter des cycles d'instructions du saut de la boucle pour éviter les cycles d'attente. De plus, pour pouvoir réorganiser les instructions, il faut remonter une instruction load avant la boucle.

Après optimisation :

```
1 .data
2 N: .word 96
\mathbf{A}: \mathbf{A} . double 0, 1, 2, 3, 4, 5, 6, 7, 8, 9, 10, 11
\vert S: \cdot \cdot \cdot . double 0
5
6 .text
7 main:
\begin{array}{c|c} \text{8} & \text{dadd } r1, r0, r0 \end{array} ; \text{r1}=\text{i}=09 lw r2, N(r0) ; r2=N_{10}   1.d f1, S(r0)   ; f1 = S11 1.d f2, A(r1) ; f2=A[i]12 \mid \text{loop}:_{13} addi r1, r1, 8 ; i++
14 add.d f1, f1, f2 ; f1 = f1 + A[i]15 1.d f2, A(r1) ; f2=A[i+1]16 bne r1, r2, loop
17 nop
\mathsf{18} s.d f1, \mathsf{S}(r0) ; S=somme(A)
_{19} halt
```
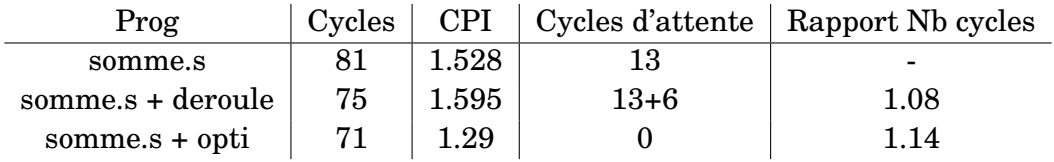

<span id="page-25-0"></span>Il faut donc faire attention aux boucles simples, qui ne peuvent pas forcément êtres déroulées sinon elles introduisent des attentes mémoires.

#### **3.4.3 - power.s**

On veut optimiser le code C suivant :

```
1 double x=2.0, w=1.0;
2 \quad \text{int} \quad n=5;
\frac{1}{3} for(int i=0; i <n; i++)
4 W * = X;
```
On obtient en Assembleur :

```
\vert j \rangle; MIPS program pow(x, n)2 \t 3 \t 4\sqrt{N}: .word 5
4 X: .double 2
5 \mid W: . double 1
6
<sup>7</sup> .text
8 dadd r1,r0,r0 ; r1=i=0
9 \vert lw r2, N(r0) ; r2=n1. d f1, W(r0) ; f1=w11 l.d f2, X(r0) ; f2=x12 \mid loop:
\text{null. d f1, f2} ; w*=x_{14} addi r1, r1, 1 ; i++
15 bne r1, r2, loop
_{16} s.d f1, W(r0)_{17} halt
```
Il s'exécute en 50 cycles, dont 17 RAW et 4 WAW. Il peut normalement être optimisé. Pour cela, on va utiliser le calcul des  $x^{2^k}$  successifs :

```
\vert j \rangle; MIPS program pow(x, n)2 \t| .data
\sqrt{N}: .word 5
\overline{X}: .double 2
5 \mid W: . double 1
6
7 .text
8 \mid \text{lw } r2, \text{ N}(r0) \text{ ; } r2=n9 1.d f1, W(r0) ; f1=w10 | 1.d f2, X(r0) ; f2=x11 loop:
12 andi $t0, r2, 1; n\&i13 beqz $t0, pair ; if n pair
\text{null. d f1, f2} ; w*=x \text{ sinon}15 pair:
16 mul.d f2, f2, f2
17 dsrl r2, r2, 1 ; n>>118 bnez r2, loop ; while(n)
_{19} s.d f1, W(r0)_{20} halt
```
Il s'exécute maintenant en 37 cycles dont 4 RAW. On a gagné des cycles en enchaînant deux multiplications à la suite n'utilisant pas le registre f1 et donc de cycles d'attentes. On a toujours des traces d'attentes entre deux itérations mais on ne pourrait pas dérouler

le programme d'un facteur 2 car on réintroduirait le problème précédemment réglé avec l'attente sur l'instruction de mul.d utilisant f2.

<span id="page-27-0"></span>On a un rapport de nombre de cycle = 1,35.

## **3.5 - Conclusion**

On a vu au cours de ce TP, l'importance des optimisations présentes sur une architecture. Nous avons notamment vu la capacité du pipeline à diminuer les cycles d'instructions pour l'exécution d'un programme. Il est alors important de connaître son système pour pouvoir profiter des optimisations présentes qui peuvent faire gagner beaucoup de temps (voir [section 3.3\)](#page-16-0). De plus, l'expérience apportée par l'optimisation de cas particuliers permettent de prédire les comportements ou les optimisations possible sur des boucles. Nous conseillons donc à tous architectes programme de prendre connaissance de l'architecture sur laquelle leur programme sera déployé. Vous ne serez pas déçus des résultats.